### **LaCie USB Firmware Updater Crack (LifeTime) Activation Code Download For Windows [Updated] 2022**

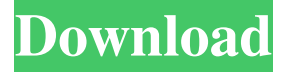

#### **LaCie USB Firmware Updater Keygen Full Version 2022**

The software is compatible with all LaCie USB storage devices. The list of LaCie USB storage devices supported by the software can be found on the page ( Firmware updates are supplied in ZIP archive format. The user is required to extract the firmware to some local directory using a standard program of his choice. Firmware updates can be easily applied using the suggested use of the installer package. Once done, the device will be ready to be used.Drumming Down the Road Over 100 years ago, on November 16, 1908, the Boy Scouts of America changed the way their organization looked at Boy Scouts and scouting began and continues. The "New Order" spelled out by Boy Scout Laws today would be unrecognizable to those who were involved in establishing it. There were only 3,007 BSA members at the time (millionaires were excluded) and the new policies would have little effect on the organization until after World War I. It would begin a long expansion into a much larger youth movement. What's interesting is the story behind it. You don't often hear people bandying around the name of "scouting" except in a historical context, that is, "Remember when we used to be a scouting organization and when we were good?" There was a generation of families who lived through it. It meant something. It was a really big deal. As John Bryant, the BSA historian, puts it: There was a generation of families who lived through it. It meant something. It was a really big deal. "Pioneer Scouting" (the "old scouting") was a national movement, and groups of pioneers were literally in the process of developing the organization as they moved west. Bryant provides the context for what we're doing today: …the high ideals that BSA today lives by—faith, merit, and brotherhood, to name a few—were all developed by its pioneers, and their descendants. And that's the story of scouting — moving west, building communities, and developing leaders who are still with us today. That's the story of Scouting. Before we can move on, however, we need to deal with some of the recent idiocies, or more aptly, the corruption surrounding the Governing Council

#### **LaCie USB Firmware Updater Crack+ Free Download**

LaCie USB Firmware Updater For Windows 10 Crack is a handy application that is especially designed to provide owners of LaCie USB storage devices with a simple means of applying the latest firmware updates to their hardware. If the software detects any compatible device connected to the PC, the user will be able to perform the firmware update, in no time and with minimal efforts. LaCie USB Firmware Updater Full Crack Review: Overview: LaCie USB Firmware Updater Crack For Windows is a handy application that is especially designed to provide owners of LaCie USB storage devices with a simple means of applying the latest firmware updates to their hardware. If the software detects any compatible device connected to the PC, the user will be able to perform the firmware update, in no time and with minimal efforts. This tool is simple yet excellent. It's simple because it does it's job well and excels at doing it. It's excellent because it is easy to use and really fast. And I love that it will only install the latest firmware on your device and not all the older ones as well. Another plus is the fact that it didn't cause any changes to my registry and that it was easily done from safe mode. Ok so I was driving home and I was listening to music and suddenly my iPod shuts off and the green light starts blinking. I thought that that was weird so I plugged it in and sure enough it said "no music. please restart your device." And then it said "i was disconnected from the internet". But then I gave it another try and it did not work again. This time it said "device is not connected to the internet". So I tried it again and it worked.

But then I tried my ipod touch and it said "device is not connected to the internet". I tried restarting my computer but i don't think that would work because my computer stays on. So does anyone know how to resolve these issues. Hi I am using Hiren's CD recovery (www.hiren.info) and it worked fine for me. As you might know, Hiren's CD recovery is a stand alone program. It installed a.exe file on my computer which I removed. I then proceeded to download Alsoft's System restore. I just did some basic system restore testing and found that I can no longer sign into Meebo online, Meebo SMS, MSN messenger, HULU+, and a few other sites 09e8f5149f

## **LaCie USB Firmware Updater With Registration Code [Updated]**

LaCie USB Firmware Updater is a handy application that is especially designed to provide owners of LaCie USB storage devices with a simple means of applying the latest firmware updates to their hardware. If the software detects any compatible device connected to the PC, the user will be able to perform the firmware update, in no time and with minimal efforts. LaCie USB Firmware Updater Features: ● Supports updating LaCie USB devices (including all of the latest Mac OSX compatible firmware updates). ● Supports installing and updating all LaCie USB portable storage products (i.e. iPod and Portable HDD). ● Supports most LaCie USB storage devices that are compatible with Windows (all of the latest Mac OSX compatible firmware updates). ● Allows the user to apply the latest Mac OSX compatible firmware update at any time. ● Allows the user to apply the latest Mac OSX compatible firmware update in the background without interrupting user's activities. ● Allows the user to apply the latest Mac OSX compatible firmware update even if the device is unplugged. ● Allows the user to apply the latest Mac OSX compatible firmware update for USB storage devices (including all of the latest Mac OSX compatible firmware updates).  $\bullet$  For USB storage devices that support Mac OSX firmware updates, supports the creation of new firmware images (including the latest Mac OSX compatible firmware updates). ● Supports firmware updates for USB storage devices that have been formatted in Mac OSX. ● Supports firmware updates for USB storage devices that have been reformatted in Windows XP. ● Supports firmware updates for USB storage devices that are running Mac OSX and have been reformatted to Windows XP. ● Supports updating most LaCie USB storage devices in the shortest possible time. ● Supports updating all USB storage devices with LaCie USB Mac OSX compatible firmware updates. ● Supports updating all USB storage devices with LaCie USB Mac OSX compatible firmware updates.  $\bullet$  Supports updating all LaCie USB storage devices with LaCie USB portable HDD compatible firmware updates. ● Supports updating all LaCie USB storage devices with LaCie USB portable HDD compatible firmware updates. ● Supports updating all LaCie USB portable HDD compatible devices with LaCie USB storage device compatible firmware updates. ● Supports updating all LaCie USB portable HDD compatible devices with LaCie USB storage device compatible firmware updates. ● Supports updating all LaCie USB portable HDD compatible devices

## **What's New in the LaCie USB Firmware Updater?**

This tool may detect LaCie USB storage devices connected to your computer. You can update Firmware without reconnecting or restarting the computer. No other software is required! Take advantage of this unique device and let your LaCie USB storage device perform its best! What's New in LaCie USB Firmware Updater 6.0: -Added support of LaCie MyLaCie products -Fixed minor bugs What's New in LaCie USB Firmware Updater 6.0 Please remember to give your feedback after installing the software. If you experience any problems with the software, please contact our support team. Supported LaCie USB storage devices: You may select an amount of USB storage devices compatible with LaCie Firmware Updater. Please choose the number of supported LaCie USB devices using the "Number of supported LaCie USB devices" field. Then press the "Add button" and restart your computer. If the program cannot find the selected amount of your LaCie USB devices, please try to restart your computer. LaCie USB Firmware Updater may have up to 6 supported LaCie USB devices at a time. Adding your own LaCie USB device LaCie Firmware Updater is compatible with up to 10 LaCie USB devices at a time. To add your own LaCie USB device, first you have to add the device using the "Add button". Then restart your computer. The description of this software LaCie USB Firmware Updater 6.0Requirements: You need Windows XP/Vista/Windows 7/Windows 8 You need.NET Framework version 4.0 File size: 23 MB License: Freeware LaCie USB Firmware Updater is a free utility which supports LaCie USB 2.0 flash drives. The program can be used to - Update the firmware of a USB device connected to your computer - Check the latest firmware version of the USB device The latest version of LaCie USB Firmware Updater is 1.5 and it was released on May 14, 2015. The most updated version of this software is 1.7 and it was released on August 9, 2017. Please remember to visit our web site for any updates to this software. The LaCie USB Firmware Upd

# **System Requirements For LaCie USB Firmware Updater:**

Preview Changes: Budget: \$0.00 Income: Expenses: \$9,611.75 Deductible: Net Amount: Health Savings Accounts: Child Care: Other: \$0.

[https://youdocz.com/wp-content/uploads/2022/06/Calendar\\_G.pdf](https://youdocz.com/wp-content/uploads/2022/06/Calendar_G.pdf) <http://sturgeonlakedev.ca/2022/06/08/rtp-net-crack-full-product-key-3264bit/> <https://modawanapress.com/wp-content/uploads/2022/06/DSPlayer.pdf> <http://escortguate.com/deviceswitch-crack-win-mac/> <https://pediatricptpal.com/wp-content/uploads/2022/06/querea.pdf> <http://it-labx.ru/?p=26393> [https://www.manchuela.wine/wp-content/uploads/2022/06/Unity\\_Size\\_Explorer\\_Free.pdf](https://www.manchuela.wine/wp-content/uploads/2022/06/Unity_Size_Explorer_Free.pdf) <https://nysccommunity.com/advert/navyantivirus-crack-updated-2022/> <http://galaxy7music.com/?p=28219> <https://npcfmc.com/wp-content/uploads/2022/06/laudcran.pdf> <https://noorfana.com/advanced-rss-mixer-personal-4-10-10-2016-crack-license-key-full-latest/> <https://queery.org/dvd-cover-plus-crack-free-registration-code-download/> [https://pianoetrade.com/wp-content/uploads/2022/06/AutoIncrementer\\_Crack\\_\\_Free\\_Download\\_3264bit.pdf](https://pianoetrade.com/wp-content/uploads/2022/06/AutoIncrementer_Crack__Free_Download_3264bit.pdf) <https://www.myai-world.com/spanish-verbs-62-crack-product-key-3264bit-march-2022/> <https://reterptousicip.wixsite.com/losezawa/post/wintuning-crack> [https://cooltto.com/wp-content/uploads/Mywe\\_Fluent\\_Navigator\\_Crack\\_For\\_PC\\_2022Latest.pdf](https://cooltto.com/wp-content/uploads/Mywe_Fluent_Navigator_Crack_For_PC_2022Latest.pdf) <https://doitory.com/whosip-14-6-0-crack-free-license-key-free-download-april-2022/> [http://www.eztkerested.hu/upload/files/2022/06/dd6PqT4PPPk9snk9c46D\\_08\\_a3acfcfa99a26cdad3c75dc76b613bcf\\_file.pdf](http://www.eztkerested.hu/upload/files/2022/06/dd6PqT4PPPk9snk9c46D_08_a3acfcfa99a26cdad3c75dc76b613bcf_file.pdf) <https://mevoydecasa.es/mousegenie-freeware-crack-activation-key-download/> <https://vir-expo.com/wp-content/uploads/2022/06/birgregi.pdf>